## **Certbot**

1. Install snapd

sudo apt update sudo apt install snapd sudo snap install core sudo snap refresh core

From: <https://wiki.condrau.com/> - **Bernard's Wiki**

Permanent link: **<https://wiki.condrau.com/deb11:certbot?rev=1640326721>**

Last update: **2021/12/24 13:18**

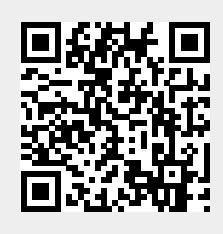